SQL Anywhere Ver.11

 $($ 

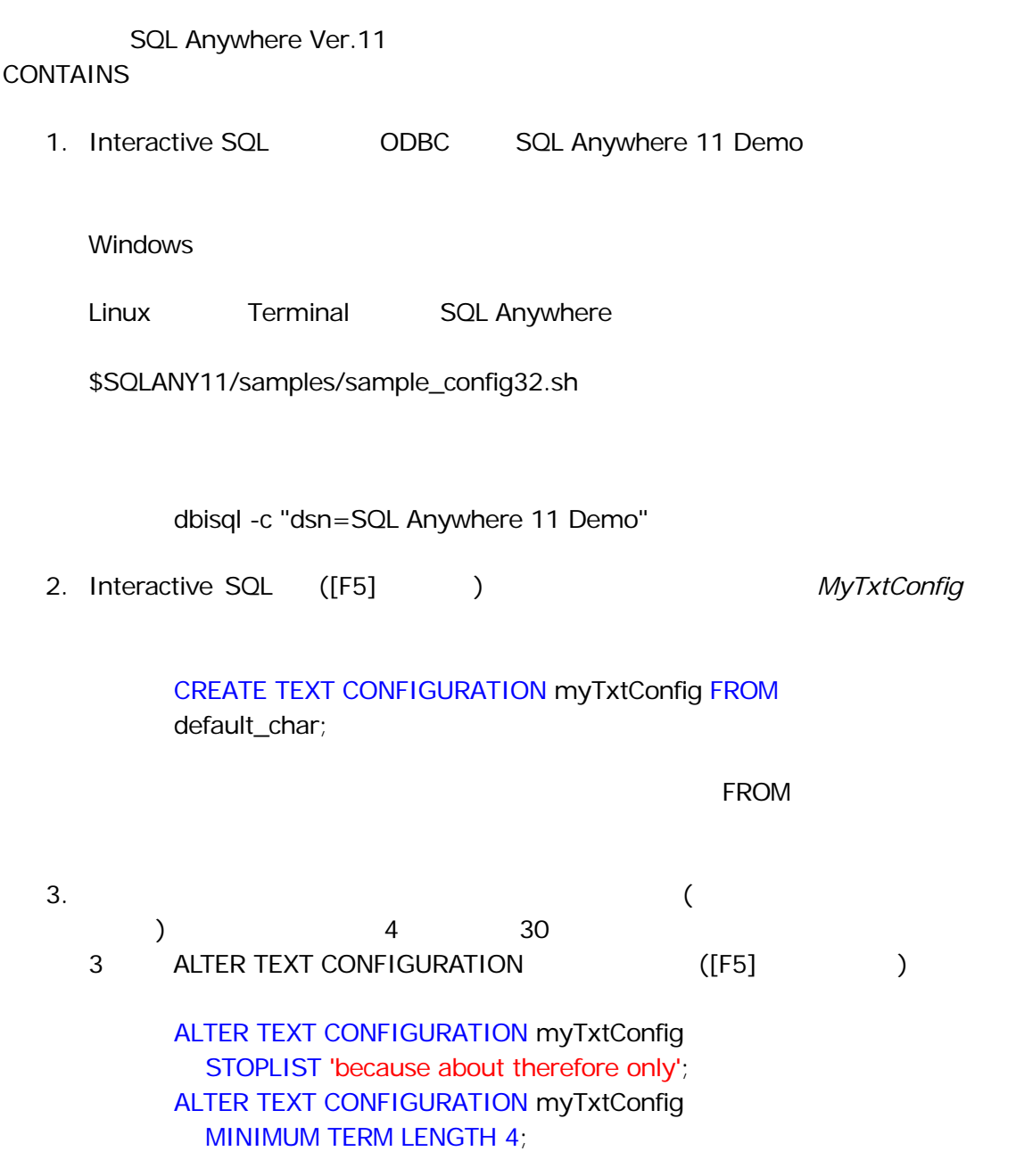

## ALTER TEXT CONFIGURATION myTxtConfig MAXIMUM TERM LENGTH 30;

4. Products Name Description myTxtConfig

 $24$ 

CREATE TEXT INDEX myTxtIdx ON Products ( Name, Description ) CONFIGURATION myTxtConfig AUTO REFRESH EVERY 24 HOURS;

 $5.$  ([F5]  $)$ 

REFRESH TEXT INDEX myTxtIdx ON Products;

 $6.$ 

cotton caps

SELECT ID, Name, Description, Quantity FROM Products WHERE CONTAINS ( Products.Description, 'cotton | caps' );

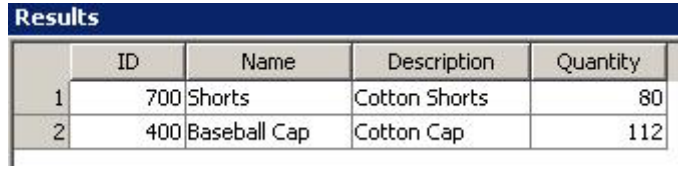

 $2$ 

SELECT IF CONTAINS ( Description, 'cotton' ) THEN 1 ELSE 0 ENDIF AS Results FROM Products;

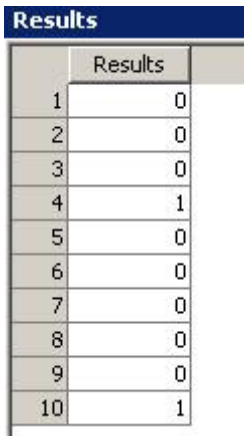

 $3$ 

SELECT Products.Description, ct.\* FROM Products CONTAINS ( Products.Description, 'caps OR cotton' ) ct ORDER BY ct.score DESC;

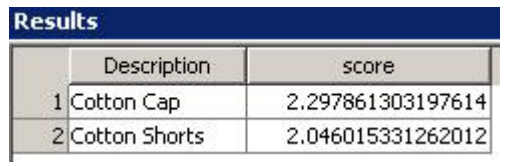

 $($  $\big($ マイスを書くのサイトではない。<br>アメリカのグラフは、MHERE (LIKE) きょうしょうしょう (CONTAINS ) LONG VARCHAR  $500MB$  $(2)$  (20 )

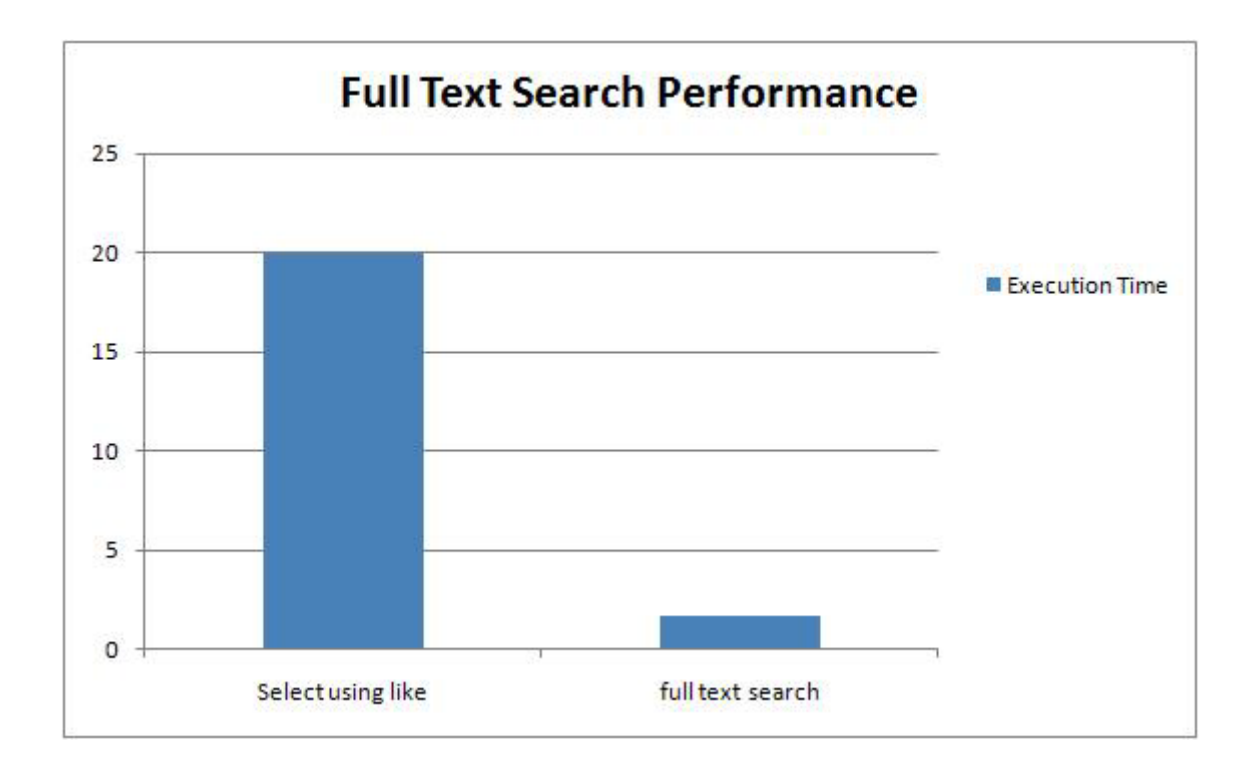